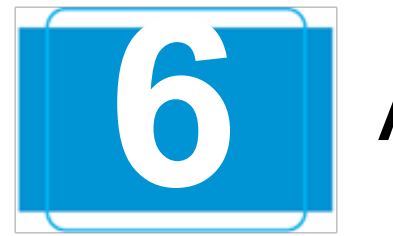

# **6 Applications of Integration**

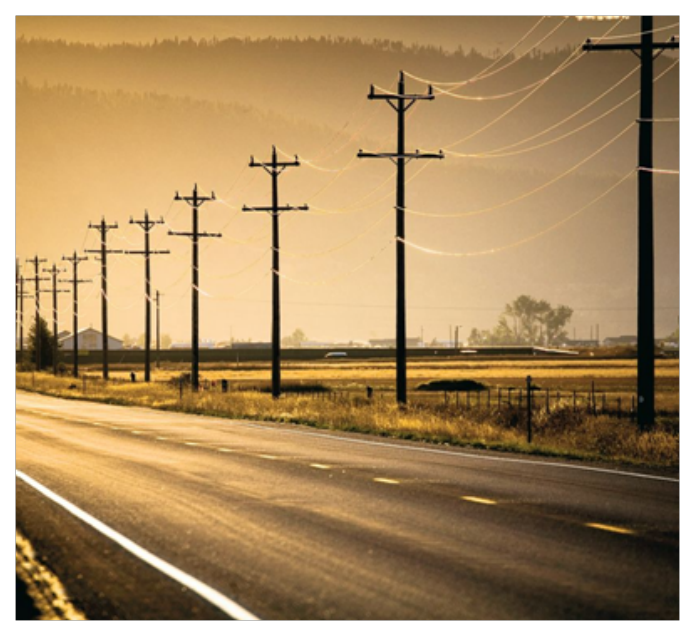

Copyright © Cengage Learning. All rights reserved.

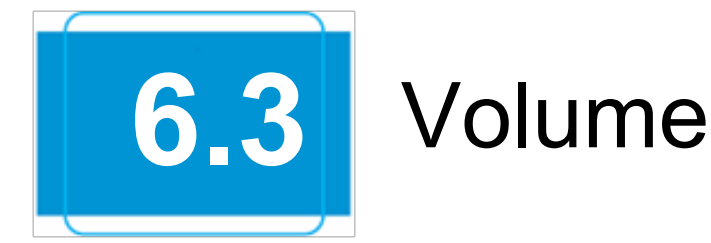

# **6.3** Volume: The Shell Method

Copyright © Cengage Learning. All rights reserved.

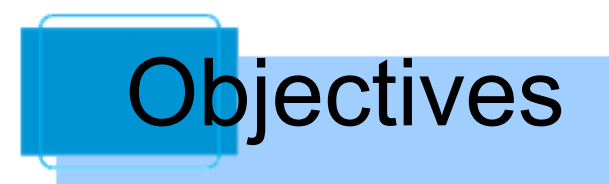

- Find the volume of a solid of revolution using the shell method.
- Compare the uses of the disk method and the shell method.

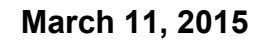

## The Shell Method

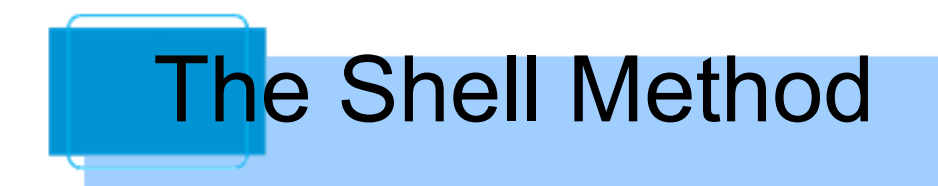

An alternative method for finding the volume of a solid of revolution is called the **shell method** because it uses cylindrical shells.

A comparison of the advantages of the disk and shell methods is given later in this section.

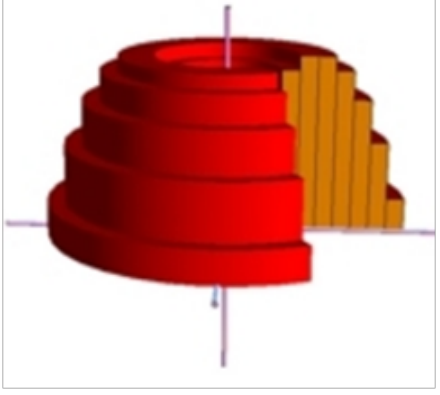

 $-0.5$  $-1.$ 

#### The Disk & Shell Methods Disk у  $\mathcal{V}$  $1.2\,$  $1.2 \cdot$  $\begin{array}{c}\ny \\
1.5 \\
\bigcup_{1.1}^{1}\n\end{array}$  $09$  $0.9<sup>°</sup>$  $\overline{C0.6}$  $\sqrt{0.6}$  $0.5$ τ. - χ ۰x  $-3$  $-2$  $\dot{2}$  $\dot{3}$  $\dot{2}$  $\dot{3}$  $-1$ Ó -2 -3  $\overline{2}$ 3 Shellу  $\mathcal{V}$  $\mathcal{Y}$  $1.2$ х  $1.2$  $1.2$ 0.9  $0.9$ 0.9  $0.6$  $0.6$  $0.6$  $0.3$  $0.3 \mathbf{a}$ ۰χ  $-2$   $-1$  0  $-3$  $\overline{2}$ х  $-3$  $\mathbf{0}$  $-1$ 2  $-3$  $\mathbf{0}$  $\frac{1}{3}$  $-1$  $\overline{1}$  $y = (x-1)(x-3)^2$

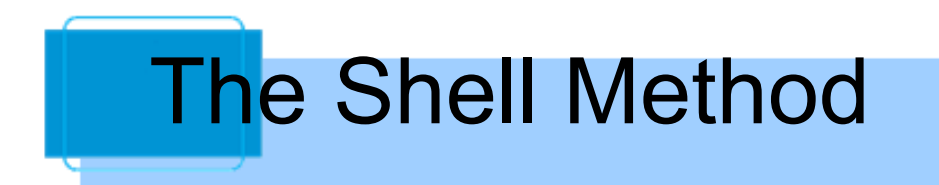

Assume that the plane region in Figure 6.28 is revolved about a line to form the indicated solid.

If you consider a horizontal rectangle of width ∆*y*, then, as the plane region is revolved about a line parallel to the *x*axis, the rectangle generates a representative shell whose volume is

 $\Delta V = 2\pi [p(y)h(y)] \Delta y.$ 

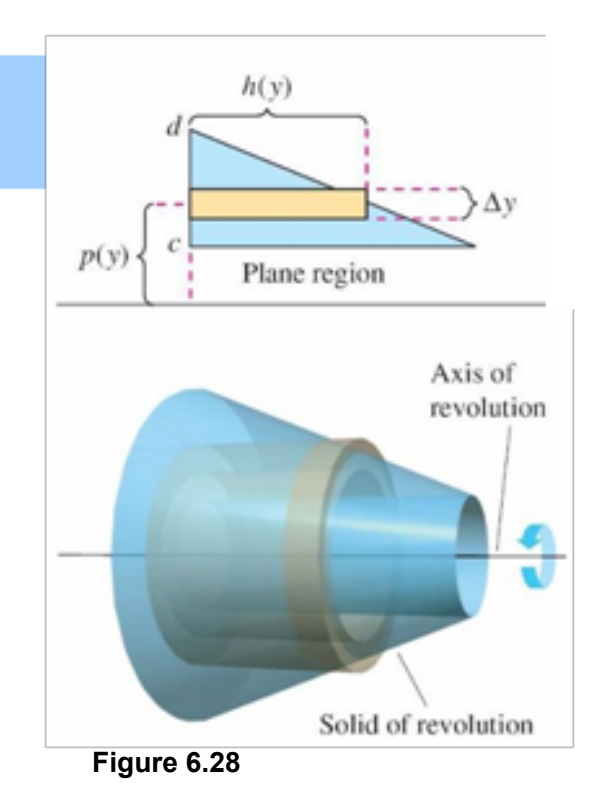

## The Shell Method

You can approximate the volume of the solid by *n* such shells of thickness ∆*y*, height *h*(*yi*), and average radius *p*(*yi*).

Volume of solid 
$$
\approx \sum_{i=1}^{n} 2\pi [p(y_i)h(y_i)] \Delta y = 2\pi \sum_{i=1}^{n} [p(y_i)h(y_i)] \Delta y
$$

This approximation appears to become better and better as  $|| \Delta || \rightarrow 0$  ( $n \rightarrow \infty$ ). So, the volume of the solid is

Volume of solid = 
$$
\lim_{\|\Delta\| \to 0} 2\pi \sum_{i=1}^{n} [p(y_i)h(y_i)] \Delta y
$$
  
=  $2\pi \int_{c}^{d} [p(y)h(y)] dy$ .

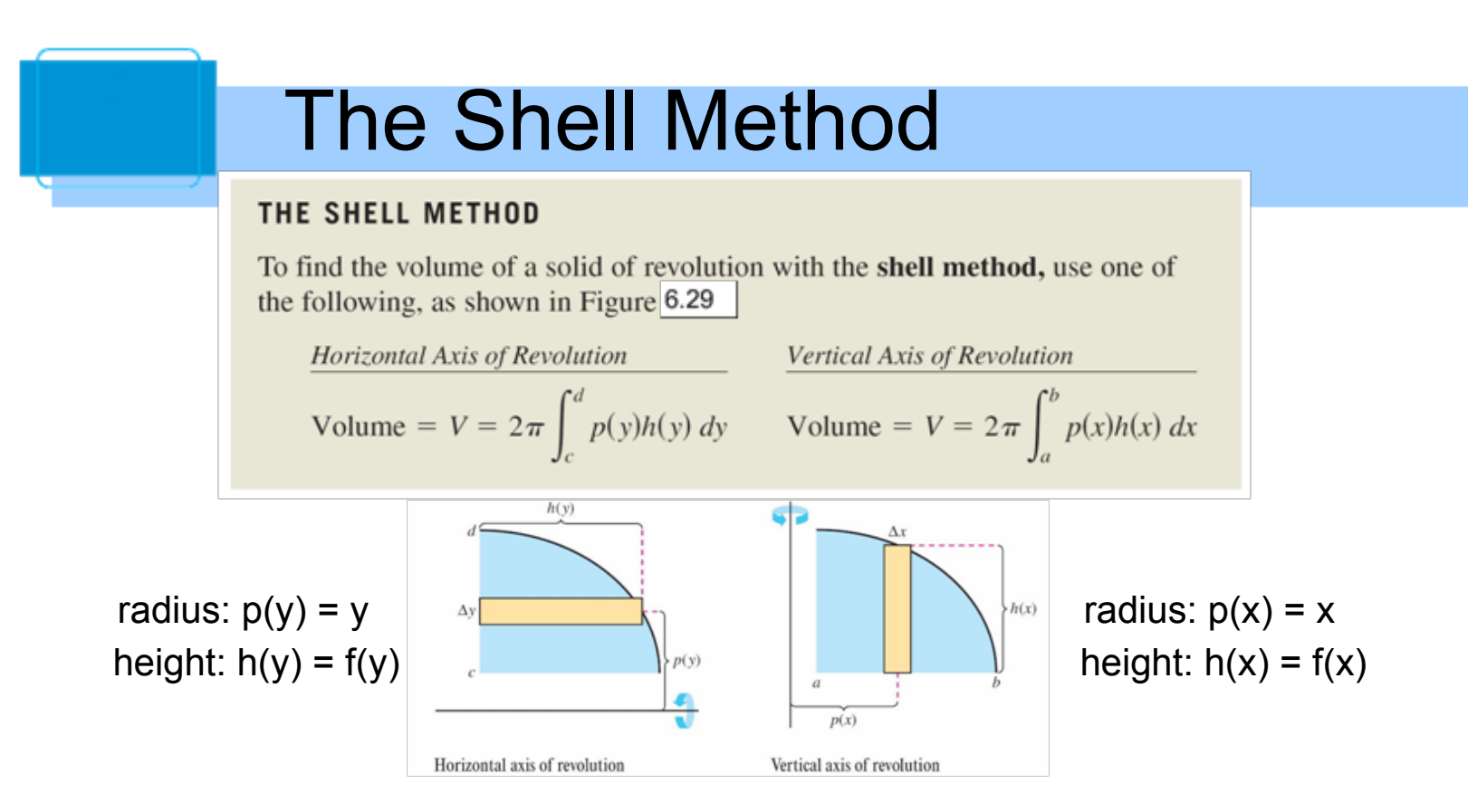

**Figure 6.29**

## The Shell Method

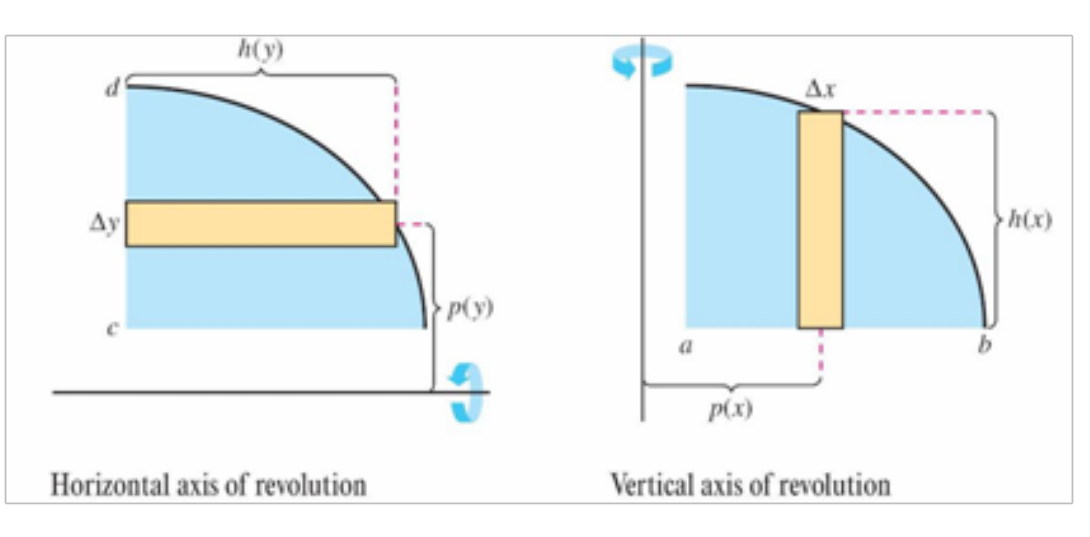

radius:  $p(y) = y$  radius:  $p(x) = x$ height: h(y) = f(y) height: h(x) = f(x)

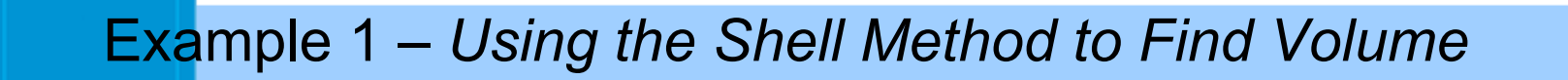

Find the volume of the solid of revolution formed by revolving the region bounded by  $y = x - x^3$  and the *x*-axis (0 ≤  $x$  ≤ 1) about the *y*-axis.

Solution on<br>next pages

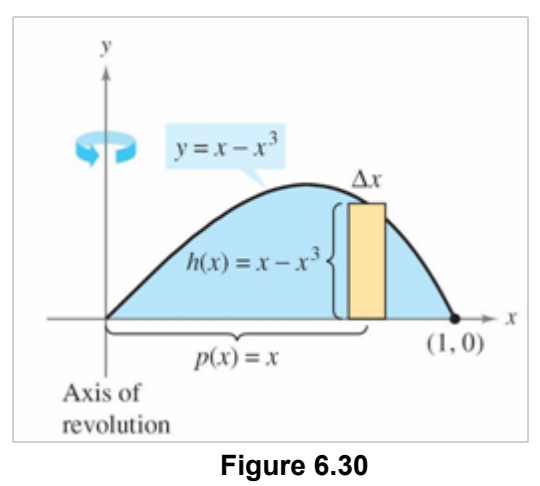

### Example 1 – *Using the Shell Method to Find Volume*

Find the volume of the solid of revolution formed by revolving the region bounded by  $y = x - x^3$  and the *x*-axis (0 ≤  $x$  ≤ 1) about the *y*-axis.

### Solution:

Because the axis of revolution is vertical, use a vertical representative rectangle, as shown in Figure 6.30. The width ∆*x* indicates that *x* is the variable of integration.

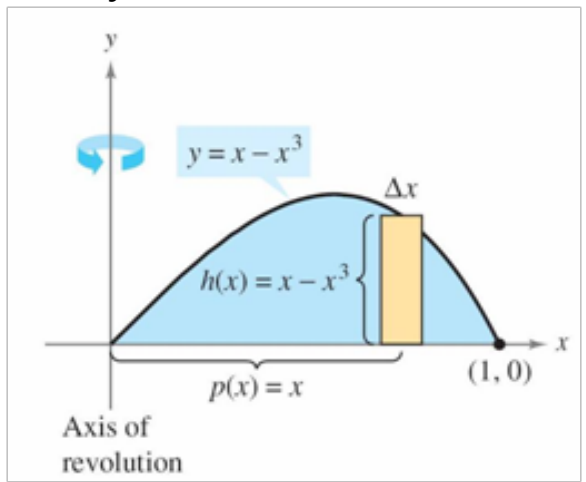

**Figure 6.30**

## Example 1 – *Solution*

cont'd

The distance from the center of the rectangle to the axis of revolution is  $p(x) = x$ , and the height of the rectangle is *h*(*x*) = *<sup>x</sup>*– *x*<sup>3</sup> . Because *x* ranges from 0 to 1, the volume of the solid is

$$
V = 2\pi \int_{a}^{b} \frac{p(x)h(x) dx}{\sqrt{2\pi}} = 2\pi \int_{0}^{1} x(x - x^{3}) dx
$$
 Apply shell method.  
\n
$$
= 2\pi \int_{0}^{1} (-x^{4} + x^{2}) dx
$$
 Simplify.  
\n
$$
= 2\pi \left[ -\frac{x^{5}}{5} + \frac{x^{3}}{3} \right]_{0}^{1}
$$
 Integrate.  
\n
$$
= 2\pi \left( -\frac{1}{5} + \frac{1}{3} \right) = \frac{4\pi}{15}.
$$

## Comparison of Disk and Shell Methods

## Shell Method -vs- Disk Method

**Shell Method**: Use the shell method if the equation is solved for the same variable as the axis that you are rotating around. For example: volume of the area bounded by  $y = -3x^2+8x$  and  $y=0$  and rotated around the **y-axis** would be easiest using the shell method. (The upper and lower **limits** for the integrand are **on the axis you did not rotate around**.)

**Disk Method:** Use the disk method if the equation is solved for the variable that is not the axis you are rotating around. For example: volume of the area bounded by  $y = -3x^2+8x$  and  $y=0$  and rotated around the **x-axis** would be easiest using the disk method. (The upper and lower **limits** for the integrand are **on the axis you rotated around**.)

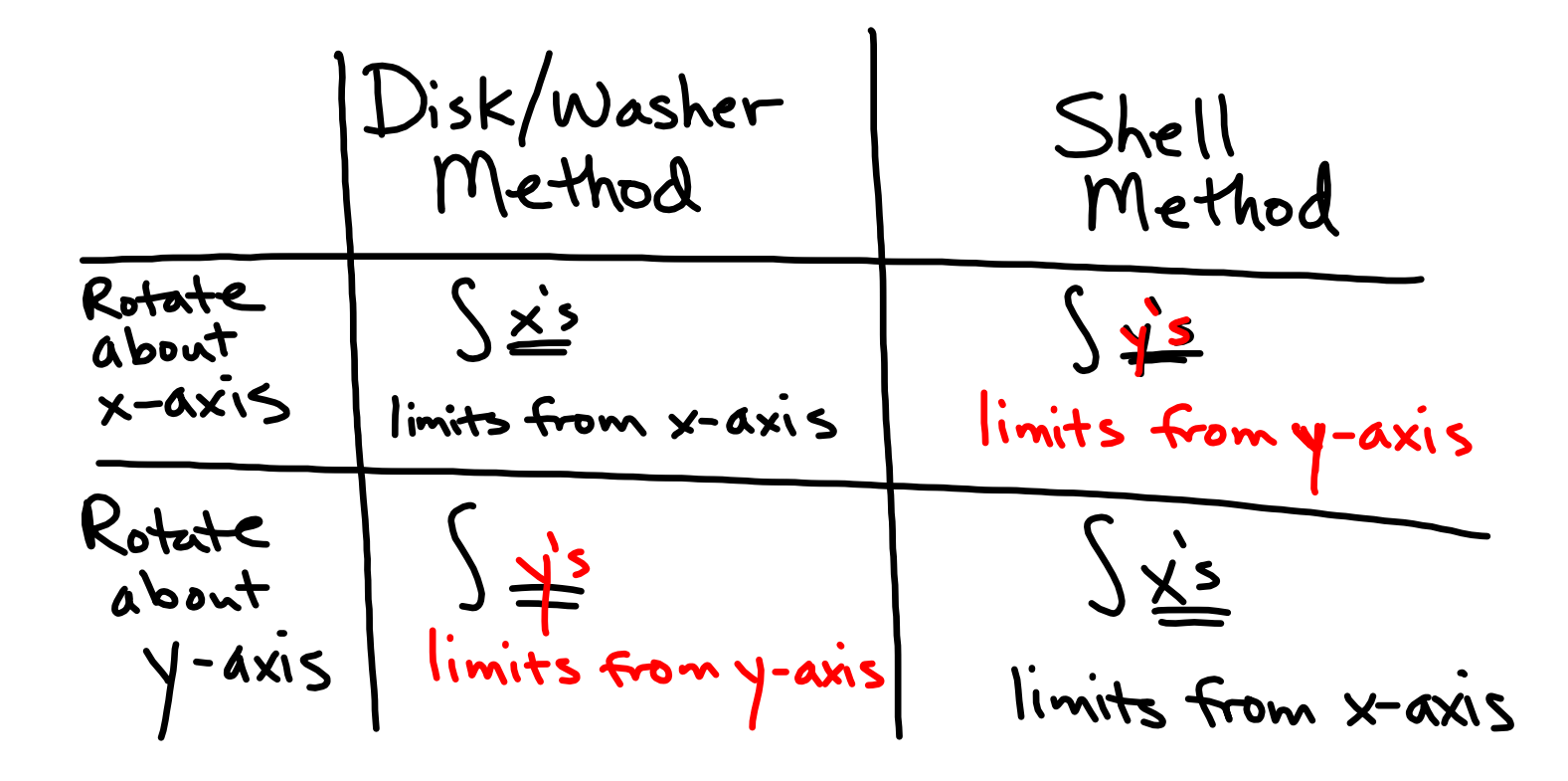

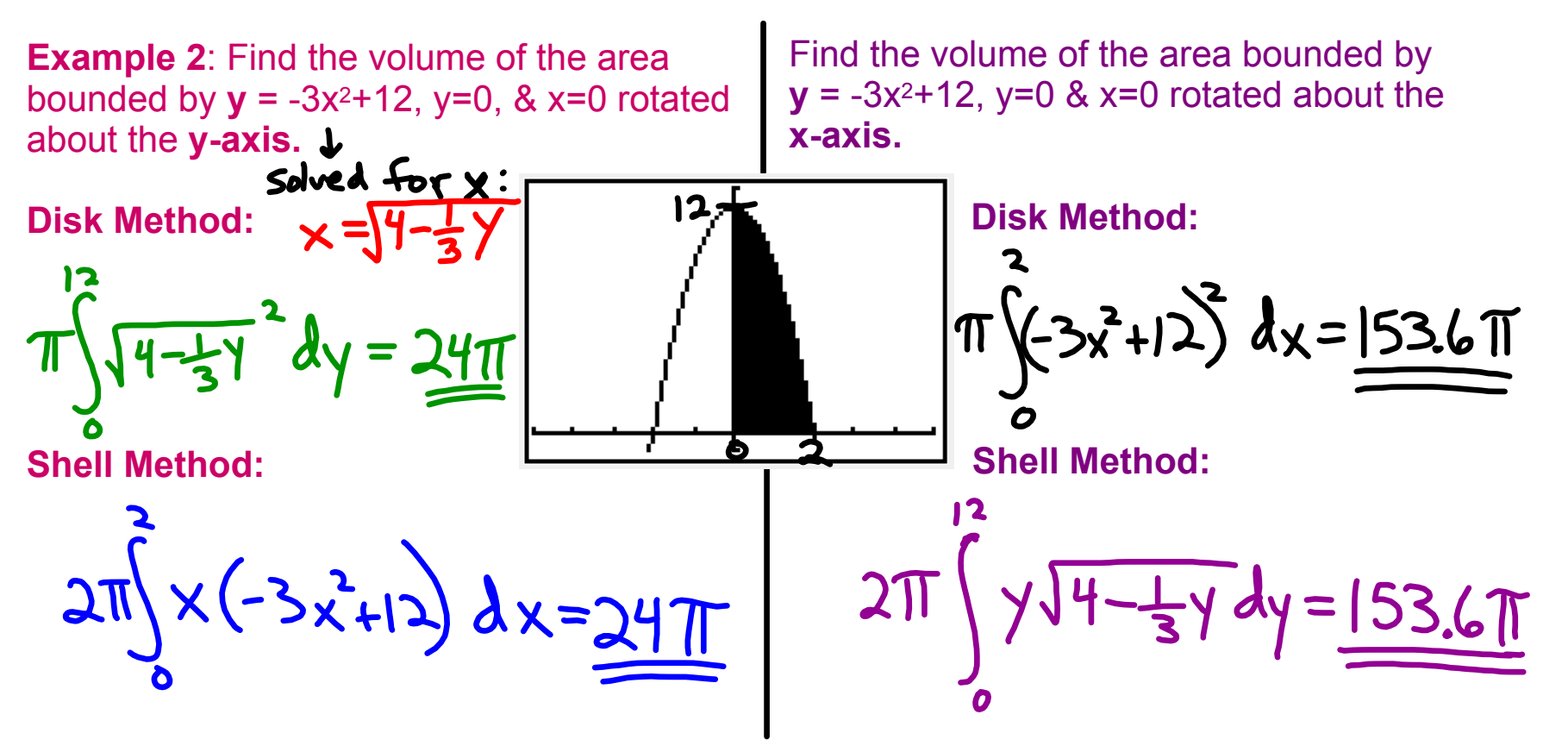

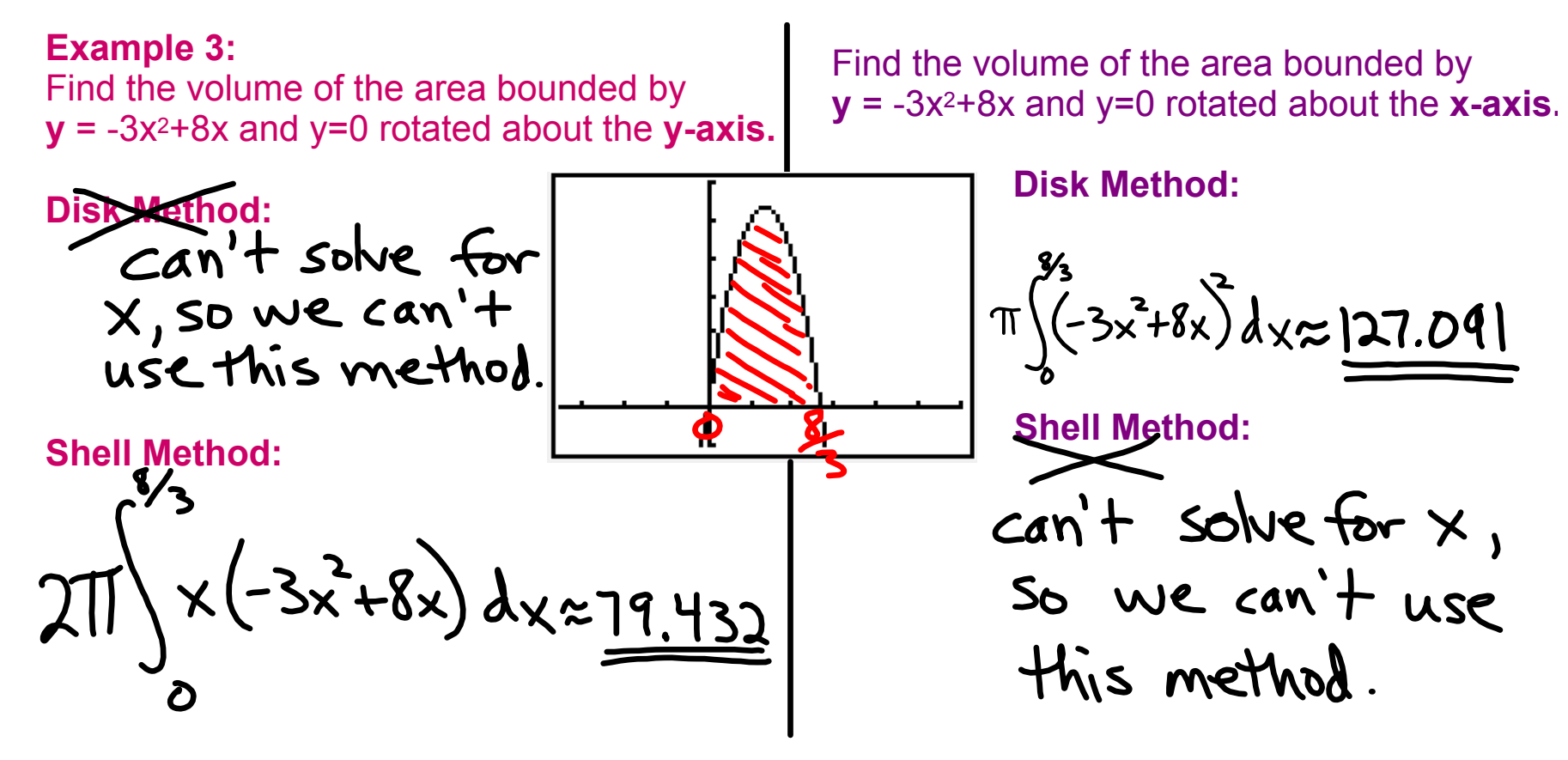

## Comparison of Disk and Shell Methods

For the disk method, the representative rectangle is always *perpendicular* to the axis of revolution, whereas for the shell method, the representative rectangle is always *parallel* to the axis of revolution.

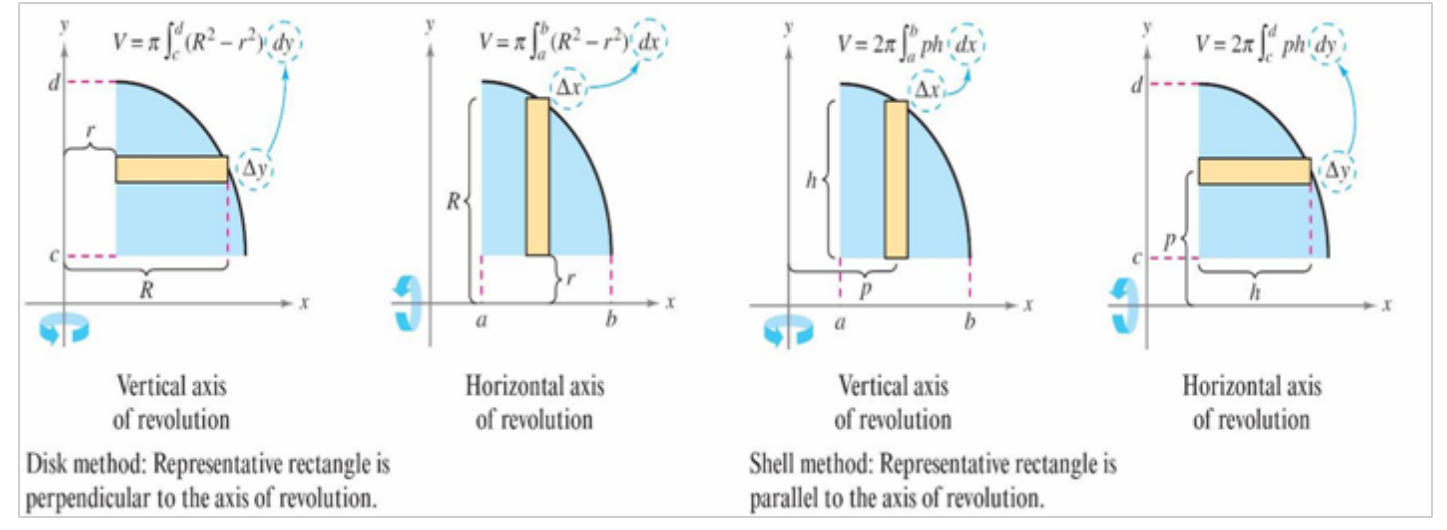

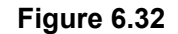

### Example 4 – Which method is best?

Find the volume of the solid formed by revolving the region bounded by the graphs of  $y = x^2 + 1$ , *y* = 0, *x* = 0, and *x* = 1 about the *y*-axis.

The washer method requires two integrals to determine the volume of this solid. See Figure 6.33(a).

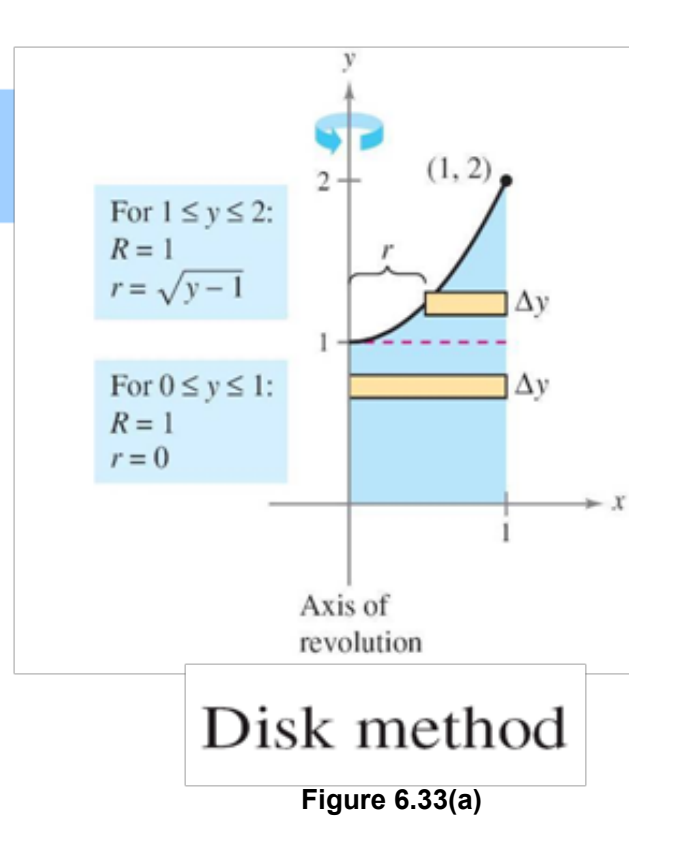

## Example 4 Solution: Disk/Washer Method

$$
V = \pi \int_0^1 (1^2 - 0^2) dy + \pi \int_1^2 [1^2 - (\sqrt{y - 1})^2] dy
$$
 Apply washer method.  
\n
$$
= \pi \int_0^1 1 dy + \pi \int_1^2 (2 - y) dy
$$
 Simplify.  
\n
$$
= \pi \left[ y \right]_0^1 + \pi \left[ 2y - \frac{y^2}{2} \right]_1^2
$$
Integrate.  
\n
$$
= \pi + \pi \left( 4 - 2 - 2 + \frac{1}{2} \right)
$$
  
\n
$$
= \frac{3\pi}{2}
$$

### Example 4: Use the Shell Method:

Find the volume of the solid formed by revolving the region bounded by the graphs of *y* <sup>=</sup>*x*<sup>2</sup> + 1, *y* = 0, *x* = 0, and *x* = 1 about the *y*-axis.

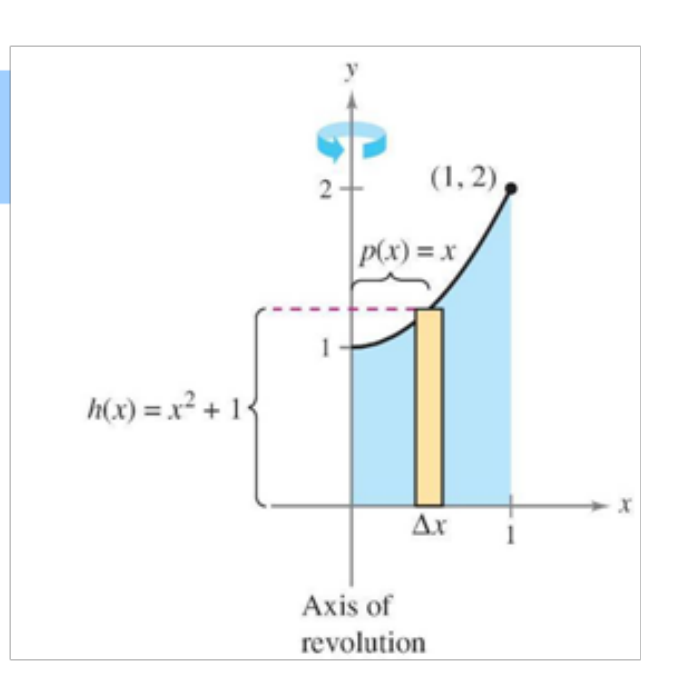

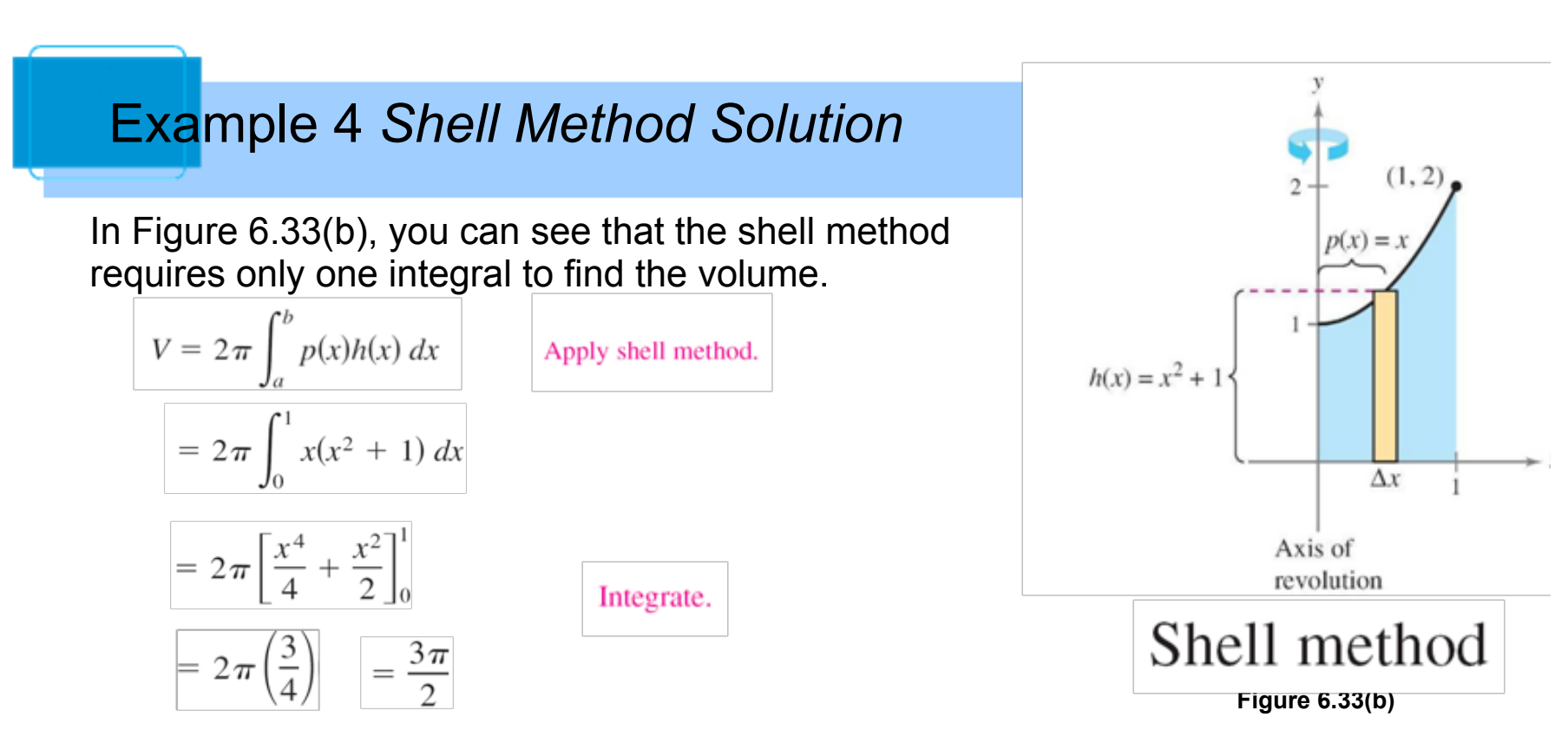

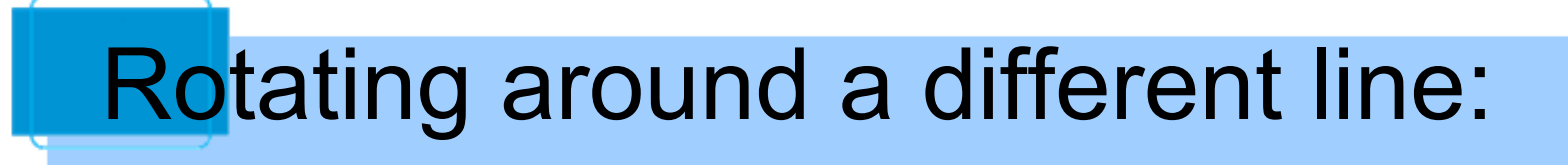

- When rotating around a different line (instead of an axis), the only thing that changes is the radius. The height and the limits stay the same.
- All you need to do then is change the radius to whatever the line is minus x (or y).

## Rotating around a different line:

• Use the shell method to find the volume of the solid generated by revolving the plane region about the indicated line.

$$
y = \sqrt{x}
$$
,  $y = 0$ ,  $x = 4$ , about the line  $x = 6$   
radius is  $\text{now} (6-x)$   
and height is  $(\sqrt{x} - 0)$   $\leftarrow$  upper  
minus of  
lower  
lower